## **DAN OG UDSKRIV/GEM ET KORT**

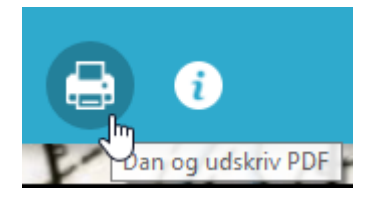

Vælg hvilke "Layout" og "Format" du vil bruge. Udfyld evt. "Avanceret" med måleforhold og tekst m.m.

Tryk på "Udskriv".

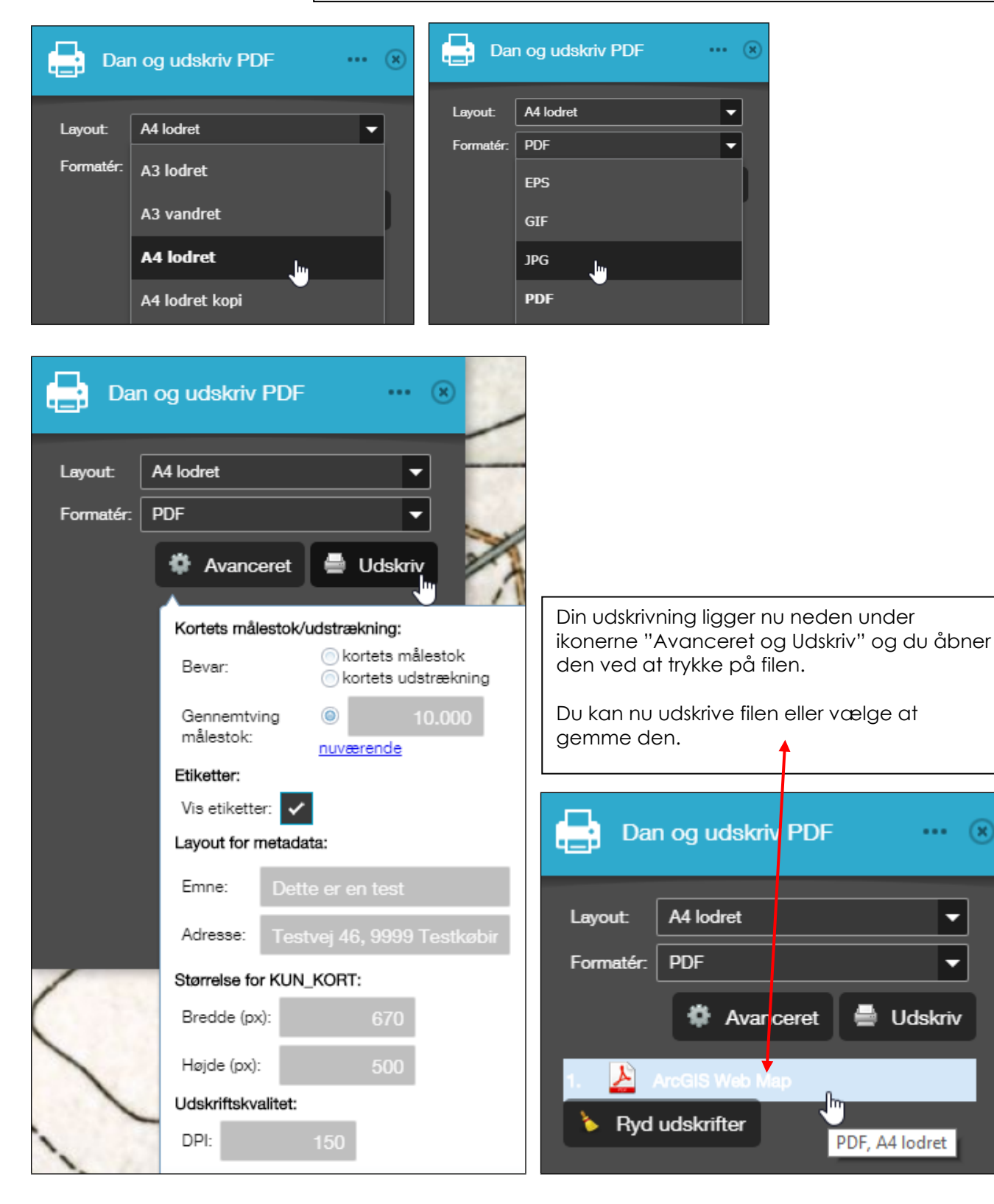